# Package 'biclustermd'

June 17, 2021

<span id="page-0-0"></span>Type Package

Title Biclustering with Missing Data

Version 0.2.3

Maintainer John Reisner <johntreisner@gmail.com>

Description Biclustering is a statistical learning technique that simultaneously partitions and clusters rows and columns of a data matrix. Since the solution space of biclustering is in infeasible to completely search with current computational mechanisms, this package uses a greedy heuristic. The algorithm featured in this package is, to the best our knowledge, the first biclustering algorithm to work on data with missing values. Li, J., Reisner, J., Pham, H., Olafsson, S., and Vardeman, S. (2020) Biclustering with Missing Data. Information Sciences, 510, 304–316.

#### URL <https://github.com/jreisner/biclustermd>

#### BugReports <https://github.com/jreisner/biclustermd/issues>

**Depends** ggplot2 ( $>= 3.0.0$ ), R ( $>= 3.5.0$ ), tidyr ( $>= 0.8.1$ )

**Imports** biclust ( $> = 2.0.1$ ), doParallel ( $> = 1.0.14$ ), dplyr ( $> = 0.7.6$ ), foreach ( $>= 1.4.4$ ), magrittr ( $>= 1.5$ ), nycflights13 ( $>= 1.0.0$ ),  $phyclust (> = 0.1-24)$ 

License MIT + file LICENSE

Encoding UTF-8

LazyData true

RoxygenNote 7.1.1

Suggests knitr, rmarkdown, testthat

VignetteBuilder knitr

NeedsCompilation no

Author John Reisner [cre, aut, cph], Hieu Pham [ctb, cph], Jing Li [ctb, cph]

Repository CRAN

Date/Publication 2021-06-17 15:10:06 UTC

## <span id="page-1-0"></span>R topics documented:

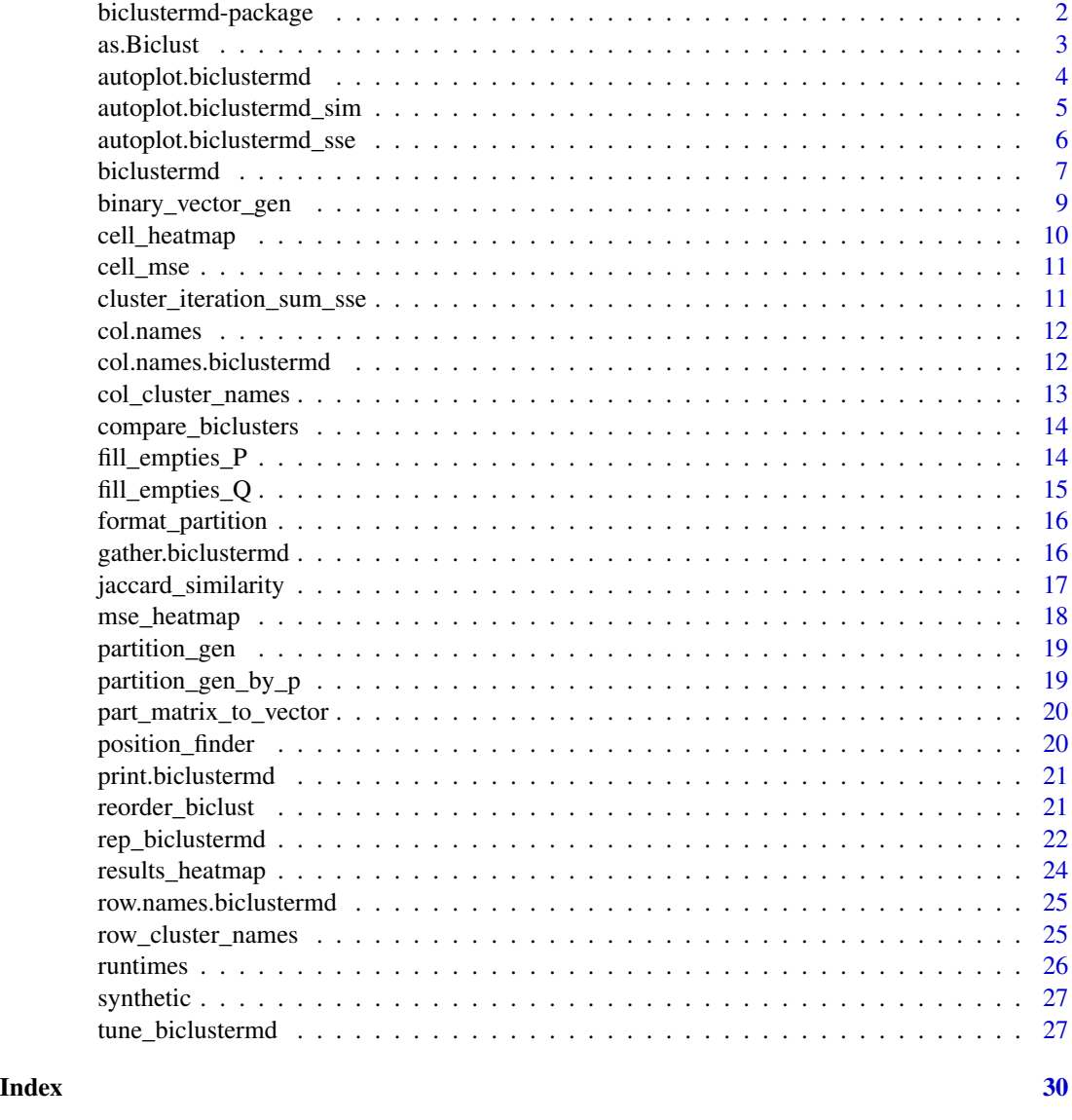

biclustermd-package *biclustermd: A package to bicluster data with missing values*

#### Description

The main function is biclustermd(). Results can be plotted with autoplot() and as.Biclust() converts results to Biclust objects.

<span id="page-2-0"></span>

#### Description

Convert a biclustermd object to a Biclust object

#### Usage

```
as.Biclust(object)
```
#### Arguments

object The biclustermd object to convert to a Biclust object

#### Value

Returns an object of class Biclust.

#### Examples

```
data("synthetic")
bc <- biclustermd(synthetic, col_clusters = 3, row_clusters = 2,
                miss_val = mean(synthetic, na.rm = TRUE),
                miss_val_sd = sd(synthetic, na.rm = TRUE),
                col\_min\_num = 2, row\_min\_num = 2,
                col_number_move = 1, row_number_move = 1,
                max.iter = 10bc
as.Biclust(bc)
# biclust::drawHeatmap won't work since it doesn't exclude NAs
## Not run: biclust::drawHeatmap(synthetic, as.Biclust(bc), 6)
# bicluster 6 is in the top right-hand corner here:
autoplot(bc)
# compare with bicust::drawHeatmap2:
biclust::drawHeatmap2(synthetic, as.Biclust(bc), 6)
# bicluster 3 is in the bottom right-hand corner here:
autoplot(bc)
# compare with bicust::drawHeatmap2:
biclust::drawHeatmap2(synthetic, as.Biclust(bc), 3)
```
<span id="page-3-0"></span>autoplot.biclustermd *Make a heatmap of sparse biclustering results*

#### Description

Make a heatmap of sparse biclustering results

#### Usage

```
## S3 method for class 'biclustermd'
autoplot(
 object,
 axis.text = NULL,reorder = FALSE,
  transform_colors = FALSE,
 c = 1/6,
 cell_alpha = 1/5,
 col_clusts = NULL,
 row_clusts = NULL,
  ...
\mathcal{L}
```
#### Arguments

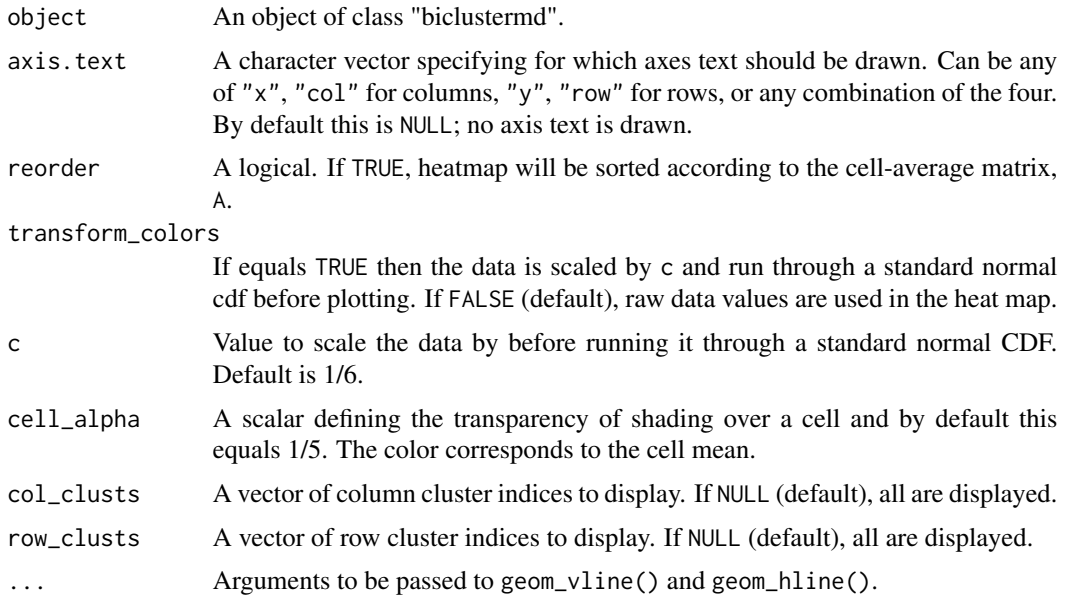

#### Value

An object of class ggplot.

#### <span id="page-4-0"></span>Examples

```
data("synthetic")
bc \le biclustermd(synthetic, col_clusters = 3, row_clusters = 2,
               miss_val = mean(synthetic, na.rm = TRUE),
               miss_val_sd = sd(synthetic, na.rm = TRUE),
                col\_min\_num = 2, row\_min\_num = 2,
                col_number_{move} = 1, row_number_{move} = 1,max.iter = 10bc
autoplot(bc)
autoplot(bc, axis.text = c('x', 'row')) +ggplot2::scale_fill_distiller(palette = "Spectral", na.value = "white")
# Complete shading
autoplot(bc, axis.text = c('col', 'row'), cell_alpha = 1)# Transformed values and no shading
autoplot(bc, transform_colors = TRUE, c = 1/20, cell_alpha = 0)# Focus on row cluster 1 and column cluster 2
autoplot(bc, col_clusts = 2, row_clusts = 1)
```
autoplot.biclustermd\_sim

*Plot similarity measures between two consecutive biclusterings.*

#### Description

Creates a ggplot of the three similarity measures used in biclustermd::bicluster() for both row and column dimensions.

#### Usage

```
## S3 method for class 'biclustermd_sim'
autoplot(object, similarity = NULL, facet = TRUE, ncol = NULL, ...)
```
#### Arguments

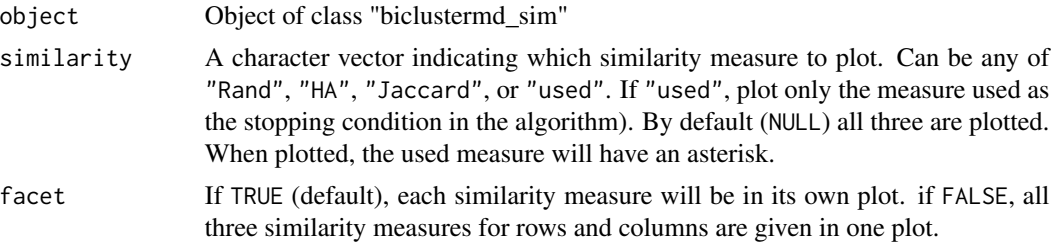

<span id="page-5-0"></span>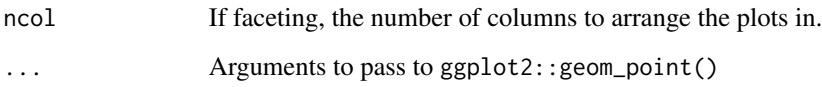

#### Value

A ggplot object.

#### Examples

```
data("synthetic")
bc <- biclustermd(synthetic, col_clusters = 3, row_clusters = 2,
                miss_val = mean(synthetic, na.rm = TRUE),
                miss_val_sd = sd(synthetic, na.rm = TRUE),
                col\_min\_num = 2, row\_min\_num = 2,
                col_num_to_move = 1, row_num_to_move = 1,
                max.iter = 10bc
autoplot(bc$Similarities, ncol = 1)
```
autoplot.biclustermd\_sse

*Plot sums of squared errors (SSEs) consecutive biclustering iterations.*

#### Description

Creates a ggplot of the decrease in SSE recorded in biclustermd::bicluster().

#### Usage

```
## S3 method for class 'biclustermd_sse'
autoplot(object, ...)
```
#### Arguments

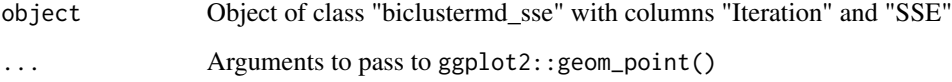

#### Value

A ggplot object.

#### <span id="page-6-0"></span>biclustermd 7

#### Examples

```
data("synthetic")
bc <- biclustermd(synthetic, col_clusters = 3, row_clusters = 2,
                miss_val = mean(synthetic, na.rm = TRUE),
                miss_val_sd = sd(synthetic, na.rm = TRUE),
                col\_min\_num = 2, row\_min\_num = 2,
                col_number_{move} = 1, row_number_{move} = 1,max.iter = 10bc
autoplot(bc$SSE)
```
<span id="page-6-1"></span>

biclustermd *Bicluster data with non-random missing values*

#### Description

Bicluster data with non-random missing values

#### Usage

```
biclustermd(
  data,
  row_clusters = floor(sqrt(nrow(data))),
  col_clusters = floor(sqrt(ncol(data))),
  miss_val = mean(data, na.rm = TRUE),
  miss\_val\_sd = 1,
  similarity = "Rand",
  row_min_num = floor(nrow(data)/row_clusters),
  col_min_num = floor(ncol(data)/col_clusters),
  row_num_to_move = 1,
  col_num_to_move = 1,
  row_shuffles = 1,
  col_shuffles = 1,
  max.iter = 100,
  verbose = FALSE
\mathcal{L}
```
#### Arguments

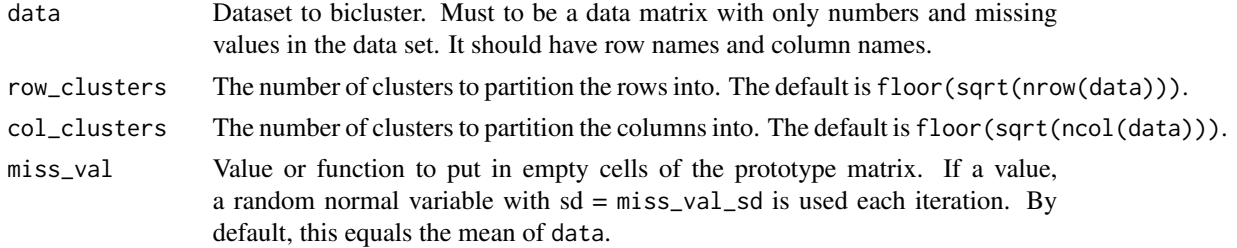

<span id="page-7-0"></span>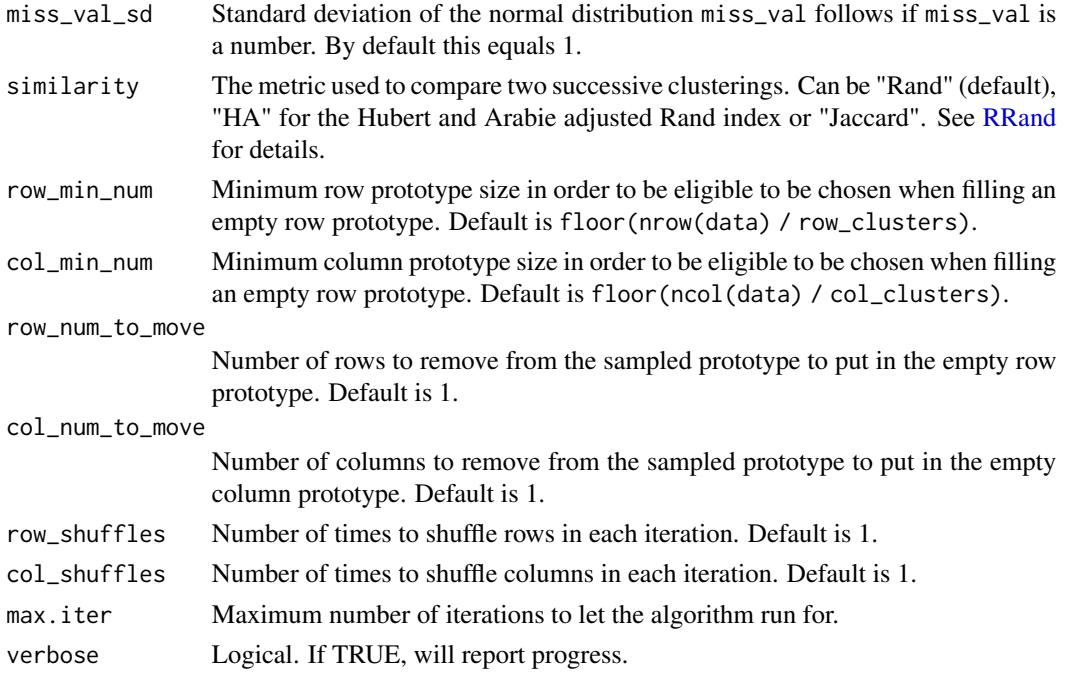

#### Value

A list of class biclustermd:

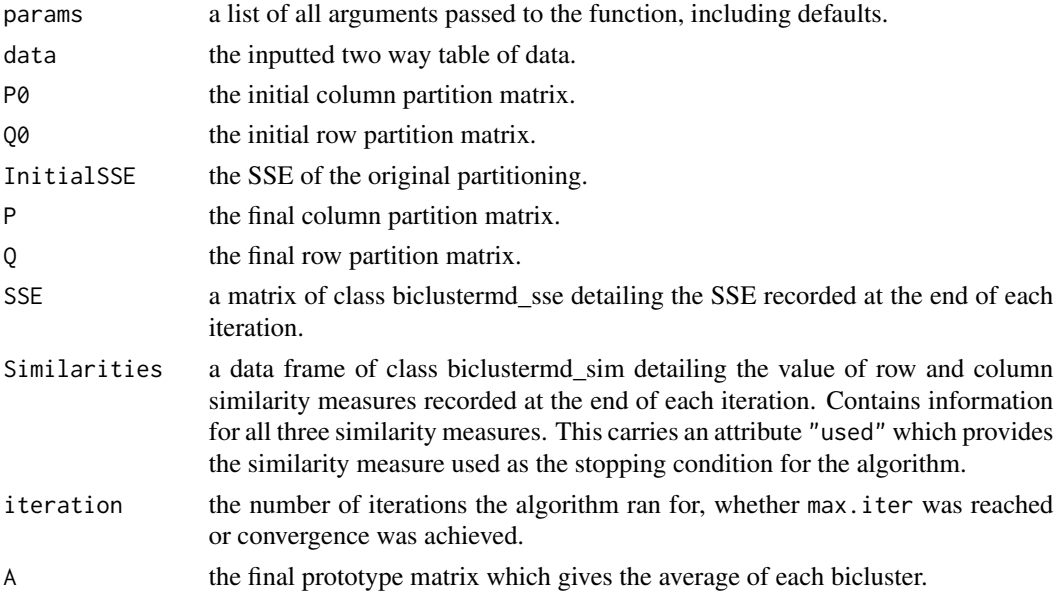

#### References

Li, J., Reisner, J., Pham, H., Olafsson, S., and Vardeman, S. (2020) *Biclustering with Missing Data. Information Sciences, 510, 304–316.*

<span id="page-8-0"></span>binary\_vector\_gen 9

#### See Also

[rep\\_biclustermd](#page-21-1), [tune\\_biclustermd](#page-26-1)

#### Examples

```
data("synthetic")
# default parameters
bc <- biclustermd(synthetic)
bc
autoplot(bc)
# providing the true number of row and column clusters
bc <- biclustermd(synthetic, col_clusters = 3, row_clusters = 2)
bc
autoplot(bc)
# an example with the nycflights13::flights dataset
library(nycflights13)
data("flights")
library(dplyr)
flights_bcd <- flights %>%
  select(month, dest, arr_delay)
flights_bcd <- flights_bcd %>%
  group_by(month, dest) %>%
  summarise(mean_arr_delay = mean(arr_delay, na.rm = TRUE)) %>%
  spread(dest, mean_arr_delay) %>%
  as.data.frame()
rownames(flights_bcd) <- flights_bcd$month
flights_bcd <- as.matrix(flights_bcd[, -1])
flights_bc <- biclustermd(data = flights_bcd, col_clusters = 6, row_clusters = 4,
                  row\_min\_num = 3, col\_min\_num = 5,
                  max.iter = 20, verbose = TRUE)
flights_bc
```
binary\_vector\_gen *Make a binary vector with all values equal to zero except for one*

#### Description

Make a binary vector with all values equal to zero except for one

#### Usage

binary\_vector\_gen(n, i)

#### <span id="page-9-0"></span>Arguments

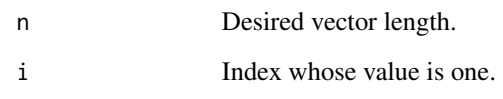

#### Value

A vector

#### cell\_heatmap *Make a heat map of bicluster cell sizes.*

#### Description

Make a heat map of bicluster cell sizes.

#### Usage

cell\_heatmap(x, ...)

#### Arguments

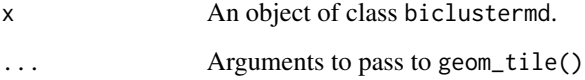

#### Examples

data("synthetic")

```
bc \le biclustermd(synthetic, col_clusters = 3, row_clusters = 2,
               miss_val = mean(synthetic, na.rm = TRUE),
                miss_val_sd = sd(synthetic, na.rm = TRUE),
                col\_min\_num = 2, row\_min\_num = 2,
                col_num_to_move = 1, row_num_to_move = 1,
                max.iter = 10
```

```
cell_heatmap(bc)
```

```
cell_heatmap(bc) + ggplot2::scale_fill_viridis_c()
```
<span id="page-10-0"></span>

#### Description

Make a data frame containing the MSE for each bicluster cell

#### Usage

cell\_mse(x)

#### Arguments

x An object of class biclustermd.

#### Value

A data frame giving the row cluster, column cluster, the number of data points in each row and column cluster, the number of data points missing in the cell, and the cell MSE.

#### Examples

```
data("synthetic")
bc <- biclustermd(synthetic, col_clusters = 3, row_clusters = 2,
                miss_val = mean(synthetic, na.rm = TRUE),
                miss_val_sd = sd(synthetic, na.rm = TRUE),
                col\_min\_num = 2, row\_min\_num = 2,
                col_number_move = 1, row_number_move = 1,
                max.iter = 10
```
cell\_mse(bc)

cluster\_iteration\_sum\_sse *Calculate the sum cluster SSE in each iteration*

#### Description

Calculate the sum cluster SSE in each iteration

#### Usage

cluster\_iteration\_sum\_sse(data, P, Q)

#### <span id="page-11-0"></span>Arguments

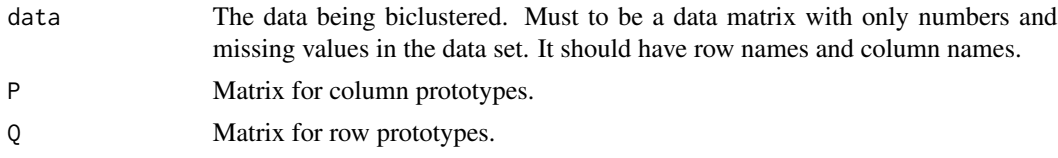

### Value

The SSE for the parameters specified.

col.names *A generic to gather column names*

#### Description

A generic to gather column names

#### Usage

col.names(x)

#### Arguments

x an object to retrieve column names from

col.names.biclustermd *Get data matrix column names and their corresponding column cluster membership*

#### Description

Get data matrix column names and their corresponding column cluster membership

#### Usage

```
## S3 method for class 'biclustermd'
col.names(x)
```
#### Arguments

x and object of class biclustermd

#### Value

a data frame with column names of the shuffled matrix and corresponding column cluster names.

#### <span id="page-12-0"></span>col\_cluster\_names 13

#### Examples

```
data("synthetic")
# default parameters
bc <- biclustermd(synthetic)
bc
col.names(bc)
# this is a simplified version of the output for gather(bc):
library(dplyr)
gather(bc) %>% distinct(col_cluster, col_name)
```
col\_cluster\_names *Get column names in each column cluster*

#### Description

Get column names in each column cluster

#### Usage

col\_cluster\_names(x, data)

#### Arguments

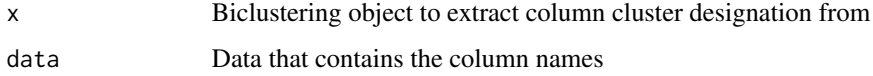

#### Value

A data frame with two columns: cluster corresponds to the column cluster and name gives the column names in each cluster.

#### Examples

```
data("synthetic")
rownames(synthetic) <- letters[1:nrow(synthetic)]
colnames(synthetic) <- letters[1:ncol(synthetic)]
bc <- biclustermd(synthetic, col_clusters = 3, row_clusters = 2,
                miss_val = mean(synthetic, na.rm = TRUE),
                miss_val_sd = sd(synthetic, na.rm = TRUE),
                col\_min\_num = 2, row\_min\_num = 2,
                col_number_{move} = 1, row_number_{move} = 1,max.iter = 10
```
bc

<span id="page-13-0"></span>compare\_biclusters *Compare two biclusterings or a pair of partition matrices*

#### **Description**

Compare two biclusterings or a pair of partition matrices

#### Usage

```
compare_biclusters(bc1, bc2)
```
#### Arguments

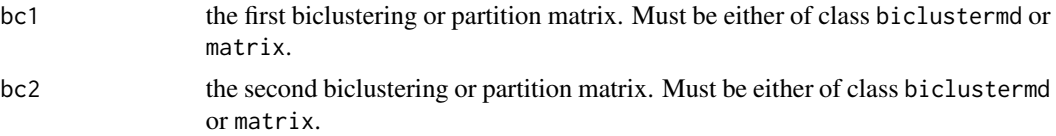

#### Value

If comparing a pair of biclusterings, a list containing the column similarity indices and the row similarity indices, in that order. If a pair of matrices, a vector of similarity indices.

#### Examples

```
data("synthetic")
bc \le biclustermd(synthetic, col_clusters = 3, row_clusters = 2)
bc2 <- biclustermd(synthetic, col_clusters = 3, row_clusters = 2)
# compare the two biclusterings
compare_biclusters(bc, bc2)
```

```
# determine the similarity between initial and final row clusterings
compare_biclusters(bc$Q0, bc$Q)
```
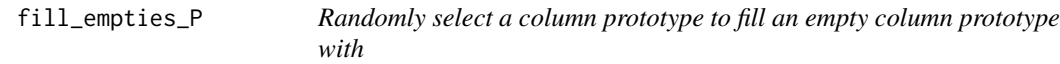

#### Description

Randomly select a column prototype to fill an empty column prototype with

#### Usage

```
fill_empties_P(data, obj, col_min_num = 10, col_num_to_move = 5)
```
#### <span id="page-14-0"></span>fill\_empties\_Q 15

#### Arguments

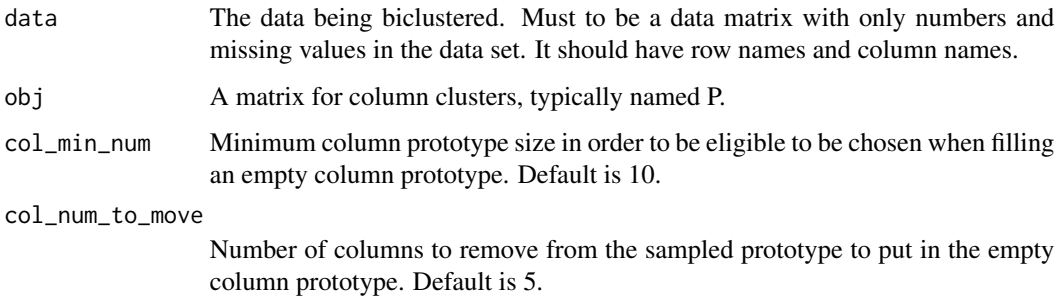

#### Value

A matrix for column clusters, i.e., a P matrix.

fill\_empties\_Q *Randomly select a row prototype to fill an empty row prototype with*

#### Description

Randomly select a row prototype to fill an empty row prototype with

#### Usage

```
fill_empties_Q(data, obj, row_min_num = 10, row_num_to_move = 5)
```
#### Arguments

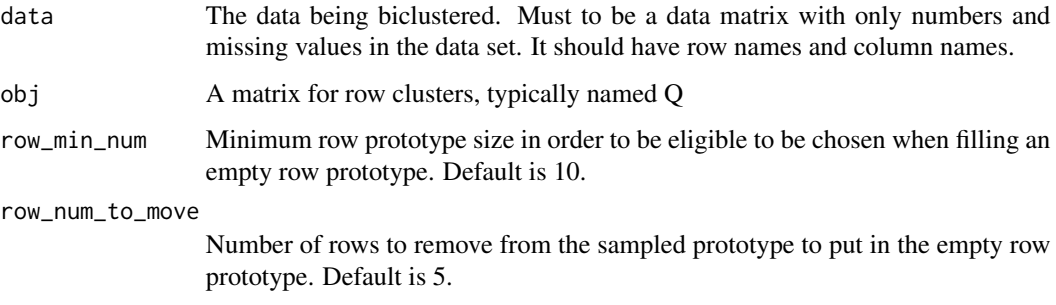

#### Value

A matrix for row clusters, i.e., a Q matrix.

<span id="page-15-0"></span>format\_partition *Format a partition matrix*

#### Description

Formats a partition matrix so that subsets in a partition will be ordered by the value of the smallest in each subset

#### Usage

```
format_partition(P1)
```
#### Arguments

P1 A partition matrix.

#### Value

A formatted partition matrix.

gather.biclustermd *Gather a biclustermd object*

#### Description

Gather a biclustermd object

#### Usage

```
## S3 method for class 'biclustermd'
gather(
  data,
  key = NULL,
  value = NULL,
  ...,
 na.rm = FALSE,convert = FALSE,factor_key = FALSE
\mathcal{E}
```
#### <span id="page-16-0"></span>Arguments

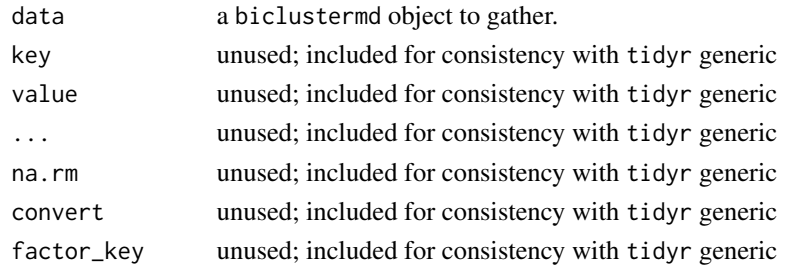

#### Value

A data frame containing the row names and column names of both the two-way table of data biclustered and the cell-average matrix.

#### Examples

data("synthetic")

```
bc <- biclustermd(synthetic, col_clusters = 3, row_clusters = 2,
               miss_val = mean(synthetic, na.rm = TRUE),
                miss_val_sd = sd(synthetic, na.rm = TRUE),
                col\_min\_num = 2, row\_min\_num = 2,
                col_number_{move} = 1, row_number_{move} = 1,max.iter = 10gather(bc)
# bicluster 6 is in the top right-hand corner here:
autoplot(bc)
# bicluster 3 is in the bottom right-hand corner here:
autoplot(bc)
```
jaccard\_similarity *Compute the Jaccard similarity coefficient for two clusterings*

#### Description

Compute the Jaccard similarity coefficient for two clusterings

#### Usage

jaccard\_similarity(clus1, clus2)

#### Arguments

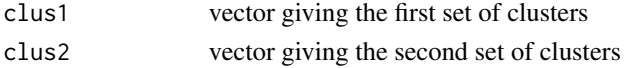

#### <span id="page-17-0"></span>Value

a numeric

#### References

Milligan, G.W. and Cooper, M. C. (1986) *A study of the comparability of external criteria for hierarchical cluster analysis. Multivariate Behavioral Research, 21, 441-458.*

mse\_heatmap *Make a heatmap of cell MSEs*

#### Description

Make a heatmap of cell MSEs

#### Usage

mse\_heatmap(x, ...)

#### Arguments

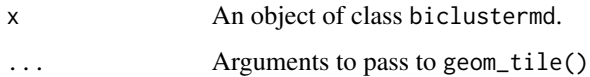

#### Value

A ggplot object.

#### Examples

```
data("synthetic")
bc <- biclustermd(synthetic, col_clusters = 3, row_clusters = 2,
                miss_val = mean(synthetic, na.rm = TRUE),
                miss_val_sd = sd(synthetic, na.rm = TRUE),
                col\_min\_num = 2, row\_min\_num = 2,
                col_number_move = 1, row_number_move = 1,
                max.iter = 10
```
mse\_heatmap(bc)

mse\_heatmap(bc) + ggplot2::scale\_fill\_viridis\_c()

<span id="page-18-0"></span>

#### Description

This function is used to randomly generate a partition matrix and assign rows or columns to prototypes. Must be the case that  $N > K$ .

#### Usage

partition\_gen(N, K)

#### Arguments

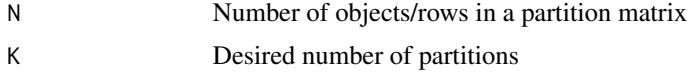

#### Value

A partition matrix.

partition\_gen\_by\_p *Create a partition matrix with a partition vector p*

#### Description

Create a partition matrix with a partition vector p

#### Usage

```
partition_gen_by_p(N, K, p)
```
#### Arguments

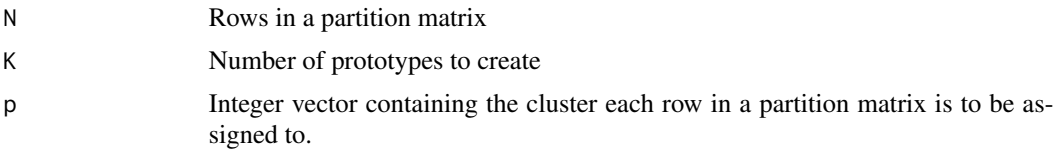

#### Value

A partition matrix.

<span id="page-19-0"></span>part\_matrix\_to\_vector *Convert a partition matrix to a vector*

#### Description

For each row in a partition matrix, this function gets the column index for which the row is equal to one. That is, for row i, this function returns the index of the row entry that is equal to one.

#### Usage

```
part_matrix_to_vector(P0)
```
#### Arguments

P0 A partition matrix

#### Value

An integer vector

position\_finder *Find the index of the first nonzero value in a vector*

#### Description

Find the index of the first nonzero value in a vector

#### Usage

```
position_finder(vec)
```
#### Arguments

vec A binary vector

#### Value

Position of the first nonzero value in a vector.

#### <span id="page-20-0"></span>Description

Print an object of class biclustermd

#### Usage

## S3 method for class 'biclustermd'  $print(x, \ldots)$ 

#### Arguments

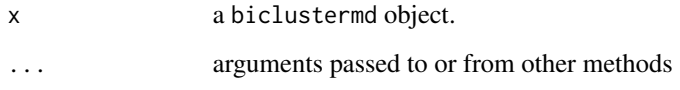

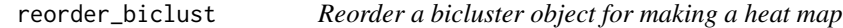

### Description

Reorder a bicluster object for making a heat map

#### Usage

```
reorder_biclust(x)
```
#### Arguments

x A bicluster object.

#### Value

A list containing the two partition matrices used by gg\_bicluster.

<span id="page-21-1"></span><span id="page-21-0"></span>

#### Description

Repeat a biclustering to achieve a minimum SSE solution

#### Usage

```
rep_biclustermd(
  data,
 nrep = 10,
 parallel = FALSE,
 ncores = 2,
 col_clusters = floor(sqrt(ncol(data))),
  row_clusters = floor(sqrt(nrow(data))),
 miss_val = mean(data, na.rm = TRUE),
 miss\_val\_sd = 1,
 similarity = "Rand",
  row\_min\_num = 5,
 col\_min\_num = 5,
  row_num_to_move = 1,
 col_num_to_move = 1,
  row_shuffles = 1,
 col_shuffles = 1,
 max.iter = 100)
```
#### Arguments

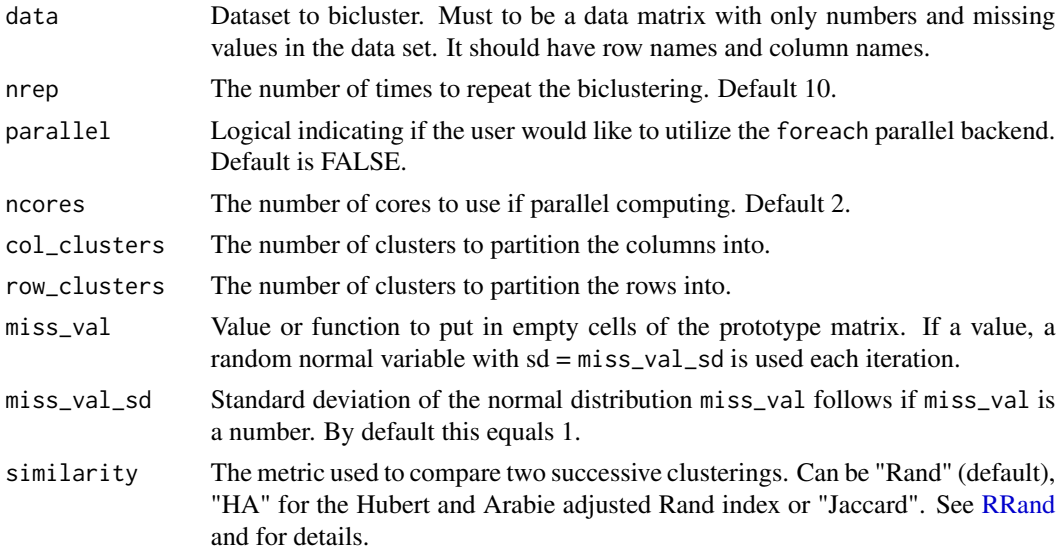

<span id="page-22-0"></span>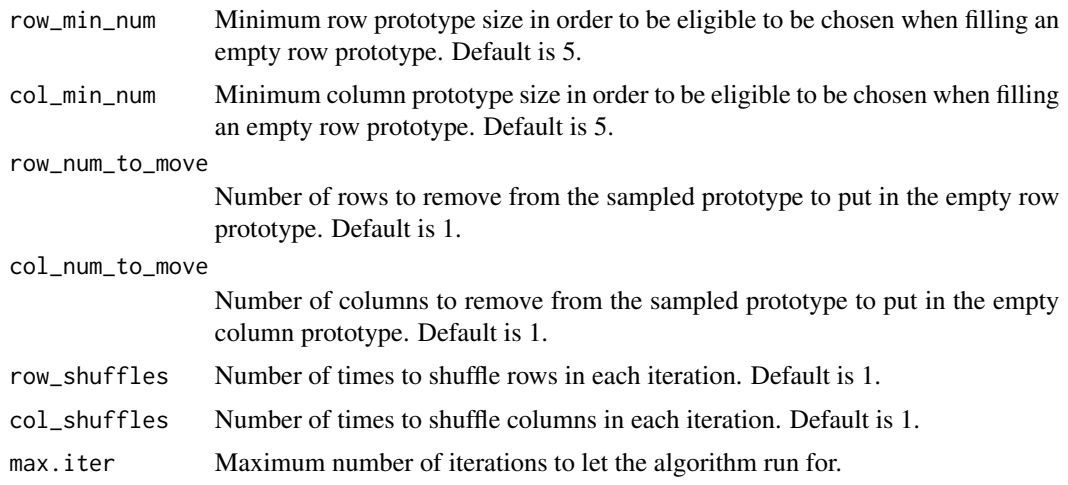

#### Value

A list of the minimum SSE biclustering, a vector containing the final SSE of each repeat, and the time it took the function to run.

#### References

Li, J., Reisner, J., Pham, H., Olafsson, S., and Vardeman, S. (2019) *Biclustering for Missing Data. Information Sciences, Submitted*

#### See Also

[biclustermd](#page-6-1), [tune\\_biclustermd](#page-26-1)

#### Examples

```
data("synthetic")
```

```
# 20 repeats without parallelization
repeat_bc <- rep_biclustermd(synthetic, nrep = 20,
                             col_clusters = 3, row_clusters = 2,
                             miss_val = mean(synthetic, na.rm = TRUE),
                             miss\_val\_sd = sd(synthetic, na.rm = TRUE),col\_min\_num = 2, row\_min\_num = 2,
                             col_number_move = 1, row_number_move = 1,max.iter = 10repeat_bc
autoplot(repeat_bc$best_bc)
plot(repeat_bc$rep_sse, type = 'b', pch = 20)
repeat_bc$runtime
# 20 repeats with parallelization over 2 cores
repeat_bc <- rep_biclustermd(synthetic, nrep = 20, parallel = TRUE, ncores = 2,
                             col_{\text{clusters}} = 3, row_clusters = 2,
                             miss_val = mean(synthetic, na.rm = TRUE),
```

```
miss_val_sd = sd(synthetic, na.rm = TRUE),
col\_min\_num = 2, row\_min\_num = 2,
col_num_to_move = 1, row_num_to_move = 1,
max.iter = 10
```
<span id="page-23-0"></span>repeat\_bc\$runtime

results\_heatmap *Make a heatmap of sparse biclustering results*

#### Description

Make a heatmap of sparse biclustering results

#### Usage

```
results_heatmap(
 x,
 reorder = FALSE,
 transform_colors = FALSE,
 c = 1/6,
 cell_alpha = 1/5,
 col_clusts = NULL,
 row_clusts = NULL,
  ...
\mathcal{L}
```
#### Arguments

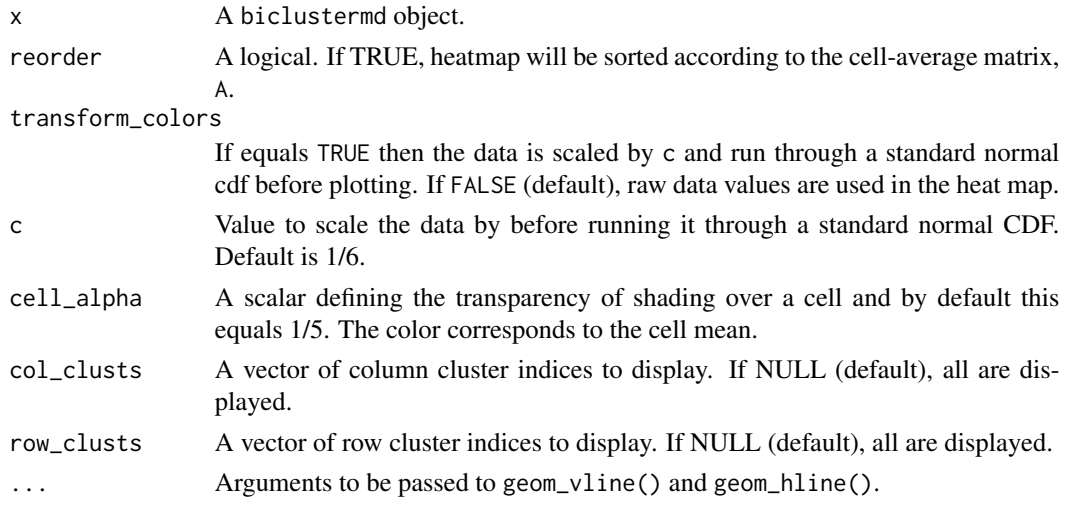

#### Value

An object of class ggplot.

<span id="page-24-0"></span>row.names.biclustermd *Get data matrix row names and their corresponding row cluster membership*

#### Description

Get data matrix row names and their corresponding row cluster membership

#### Usage

```
## S3 method for class 'biclustermd'
row.names(x)
```
#### Arguments

x and object of class biclustermd

#### Value

a data frame with row names of the shuffled matrix and corresponding row cluster names.

#### Examples

```
data("synthetic")
# default parameters
bc <- biclustermd(synthetic)
bc
row.names(bc)
# this is a simplified version of the output for gather(bc):
library(dplyr)
gather(bc) %>% distinct(row_cluster, row_name)
```
row\_cluster\_names *Get row names in each row cluster*

#### Description

Get row names in each row cluster

#### Usage

```
row_cluster_names(x, data)
```
#### Arguments

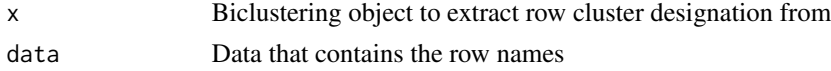

#### <span id="page-25-0"></span>Value

A data frame with two columns: cluster corresponds to the row cluster and name gives the row names in each cluster.

#### Examples

```
data("synthetic")
rownames(synthetic) <- letters[1:nrow(synthetic)]
colnames(synthetic) <- letters[1:ncol(synthetic)]
bc <- biclustermd(synthetic, col_clusters = 3, row_clusters = 2,
                miss_val = mean(synthetic, na.rm = TRUE),
                miss_val_sd = sd(synthetic, na.rm = TRUE),
                col\_min\_num = 2, row\_min\_num = 2,
                col_number_move = 1, row_number_move = 1,
                max.iter = 10
```
bc

runtimes *Algorithm run time data*

#### Description

This dataset stems from the R journal article introducing biclustermd to R users. It describes the data attributes and run time for varying data sizes and structures.

#### Usage

runtimes

#### Format

An object of class data.frame with 2400 rows and 13 columns.

#### Details

A data frame of 2400 rows and 13 variables (defined range, inclusive):

combination no Unique identifier of a combination of parameters.

rows Number of rows in the data matrix. (50, 1500)

cols Number of columns in the data matrix. (50, 1500)

N Product of the dimensions of the data. (2500, 2250000)

row\_clusts Number of clusters to partition the rows into.  $(4, 300)$ 

col\_clusts Number of clusters to partition the columns into. (4, 300)

avg\_row\_clust\_size Average row cluster size. rows / row\_clusts

avg\_col\_clust\_size Average column cluster size. cols / col\_clusts

sparsity Percent of data values which are missing.

#### <span id="page-26-0"></span>synthetic 27

user.self CPU time used executing instructions to calls (from ?proc.time.

sys.self CPU time used executing calls (from ?proc.time.

elapsed Amount of time in seconds it took the algorithm to converge.

iterations Number of iterations to convergence.

synthetic *Synthetic data for examples.*

#### Description

This simple dataset allows users to use data that are easy to understand while learning biclustermd. This is a matrix with 6 rows and 12 columns. 50% of values are missing.

#### Usage

synthetic

#### Format

An object of class matrix with 6 rows and 12 columns.

<span id="page-26-1"></span>tune\_biclustermd *Bicluster data over a grid of tuning parameters*

#### Description

Bicluster data over a grid of tuning parameters

#### Usage

```
tune_biclustermd(
  data,
 nrep = 10,
 parallel = FALSE,
 ncores = 2,
  tune_grid = NULL
)
```
#### <span id="page-27-0"></span>Arguments

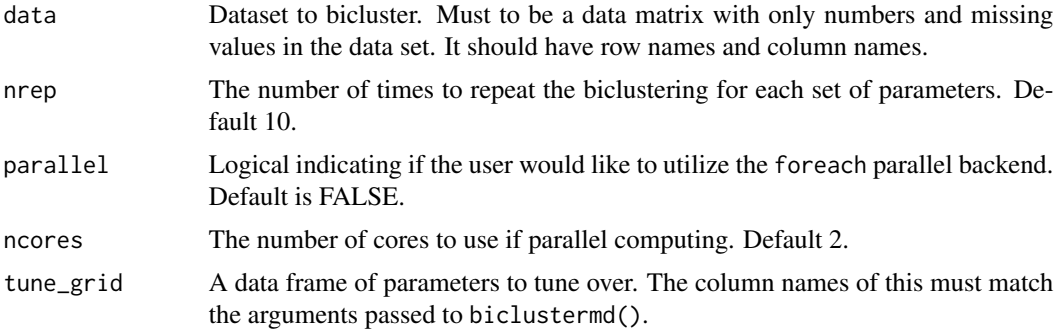

#### Value

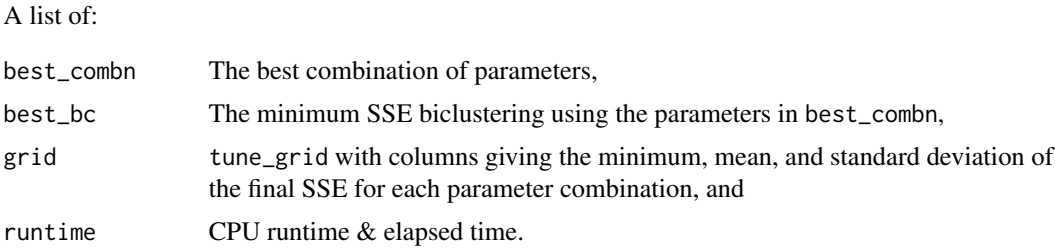

#### References

Li, J., Reisner, J., Pham, H., Olafsson, S., and Vardeman, S. (2019) *Biclustering for Missing Data. Information Sciences, Submitted*

#### See Also

[biclustermd](#page-6-1), [rep\\_biclustermd](#page-21-1)

#### Examples

```
library(dplyr)
library(ggplot2)
data("synthetic")
tg <- expand.grid(
miss_val = fivenum(synthetic),
similarity = c("Rand", "HA", "Jaccard"),
col\_min\_num = 2,
row\_min\_num = 2,
col_clusters = 3:5,
row_clusters = 2
\mathcal{L}tg
# in parallel: two cores:
tbc <- tune_biclustermd(synthetic, nrep = 2, parallel = TRUE, ncores = 2, tune_grid = tg)
tbc
```

```
tbc$grid %>%
  group_by(miss_val, col_clusters) %>%
  summarise(avg_sd = mean(sd_sse)) %>%
  ggplot(aes(miss_val, avg_sd, color = col_clusters, group = col_clusters)) +
  geom_line() +
  geom_point()
tbc \le tune_biclustermd(synthetic, nrep = 2, tune_grid = tg)
tbc
boxplot(tbc$grid$mean_sse ~ tbc$grid$similarity)
boxplot(tbc$grid$sd_sse ~ tbc$grid$similarity)
# nycflights13::flights dataset
library(nycflights13)
data("flights")
library(dplyr)
flights_bcd <- flights %>%
  select(month, dest, arr_delay)
flights_bcd <- flights_bcd %>%
  group_by(month, dest) %>%
  summarise(mean_arr_delay = mean(arr_delay, na.rm = TRUE)) %>%
  spread(dest, mean_arr_delay) %>%
  as.data.frame()
# months as rows
rownames(flights_bcd) <- flights_bcd$month
flights_bcd <- as.matrix(flights_bcd[, -1])
flights_grid <- expand.grid(
row_clusters = 4,
col_{\text{clusters}} = c(6, 9, 12),miss_val = fivenum(flights_bcd),
similarity = c("Rand", "Jaccard")
)
# RUN TIME: approximately 40 seconds across two cores.
flights_tune <- tune_biclustermd(
 flights_bcd,
 nrep = 10,
  parallel = TRUE,
  ncores = 2,
  tune_grid = flights_grid
)
flights_tune
```
# <span id="page-29-0"></span>Index

∗ datasets runtimes, [26](#page-25-0) synthetic, [27](#page-26-0) as.Biclust, [3](#page-2-0) autoplot.biclustermd, [4](#page-3-0) autoplot.biclustermd\_sim, [5](#page-4-0) autoplot.biclustermd\_sse, [6](#page-5-0) biclustermd, [7,](#page-6-0) *[23](#page-22-0)*, *[28](#page-27-0)* biclustermd-package, [2](#page-1-0) binary\_vector\_gen, [9](#page-8-0) cell\_heatmap, [10](#page-9-0) cell\_mse, [11](#page-10-0) cluster\_iteration\_sum\_sse, [11](#page-10-0) col.names, [12](#page-11-0)

col.names.biclustermd, [12](#page-11-0) col\_cluster\_names, [13](#page-12-0) compare\_biclusters, [14](#page-13-0)

fill\_empties\_P, [14](#page-13-0) fill\_empties\_Q, [15](#page-14-0) format\_partition, [16](#page-15-0)

gather.biclustermd, [16](#page-15-0)

jaccard\_similarity, [17](#page-16-0)

mse\_heatmap, [18](#page-17-0)

part\_matrix\_to\_vector, [20](#page-19-0) partition\_gen, [19](#page-18-0) partition\_gen\_by\_p, [19](#page-18-0) position\_finder, [20](#page-19-0) print.biclustermd, [21](#page-20-0)

reorder\_biclust, [21](#page-20-0) rep\_biclustermd, *[9](#page-8-0)*, [22,](#page-21-0) *[28](#page-27-0)* results\_heatmap, [24](#page-23-0) row.names.biclustermd, [25](#page-24-0) row\_cluster\_names, [25](#page-24-0) RRand, *[8](#page-7-0)*, *[22](#page-21-0)* runtimes, [26](#page-25-0)

synthetic, [27](#page-26-0)

tune\_biclustermd, *[9](#page-8-0)*, *[23](#page-22-0)*, [27](#page-26-0)